<span id="page-0-0"></span>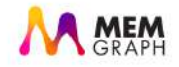

# Life of a Distributed Query

Teon Banek

November 9, 2018

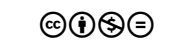

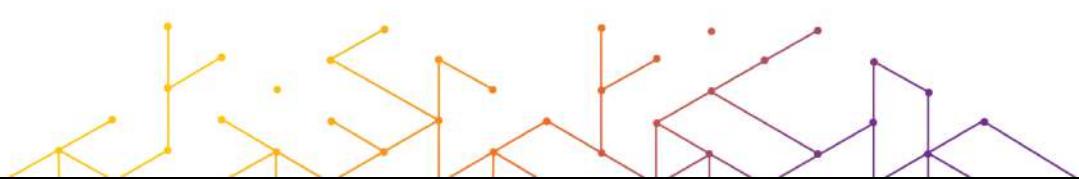

## About Me

<span id="page-1-0"></span>Teon Banek

- *•* Graduated from University of Zagreb, Faculty of Electrical Engineering and Computing
- *•* Lead query engine developer at Memgraph
- *•* Loves fencing, lasagne and black tea
- *•* teon.banek@memgraph.com

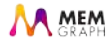

## About Us

#### Memgraph Ltd.

- Startup, founded in 2016
- *•* Building a graph database
	- *•* In-memory
	- *•* High-performance
	- *•* Distributed
- *•* https://memgraph.com

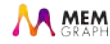

## **Outline**

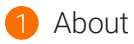

- 2 [OpenCypher Query Language](#page-4-0)
- 3 [Semantic Analysis](#page-8-0)
- 4 [Query Planning and Optimization](#page-16-0)
- **6** [Query Execution](#page-52-0)

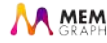

<span id="page-4-0"></span>*•* An SQL query walks into a bar and sees two tables. It walks up to them and says "May I join you?"

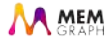

*•* An SQL query walks into a bar and sees two tables. It walks up to them and says "May I join you?"

```
• SELECT * FROM a, (SELECT * FROM b, c
WHERE b.rel_c = c.rel_bAND b.id NOT IN (SELECT id FROM d
WHERE ...
)) WHERE …
```
*•* Joining tables produces very hard to read queries.

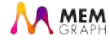

# openCypher

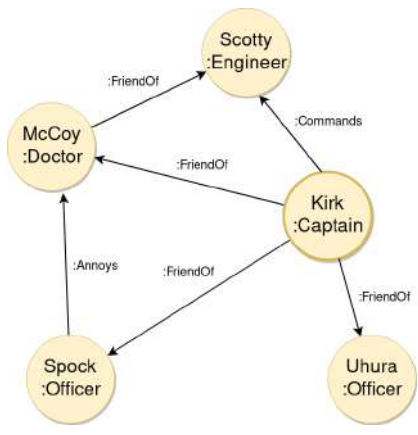

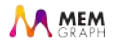

# Parsing

#### • antlr4

- *•* Generates a parser from BNF like grammar description.
- antrl4 AST → our custom AST
	- *•* Allows for future support of other languages.
	- Makes potential antrl4 replacement easier.
- *•* Literal and parameter stripping
	- *•* Queries can be hashed and cached for reuse.

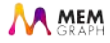

#### Semantic Analysis

- <span id="page-8-0"></span>*•* Various sanity checks:
	- *•* trying to create the same element multiple times;
	- combining incompatible clauses (e.g. UNION and UNION ALL);
	- *•* trying to use the same key twice to create a map;
	- *•* etc.

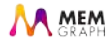

### Semantic Analysis

- *•* Various sanity checks:
	- trying to create the same element multiple times;
	- combining incompatible clauses (e.g. UNION and UNION ALL);
	- *•* trying to use the same key twice to create a map;
	- *•* etc.
- *•* Generating symbols for variables.
	- *•* Validating variable scope and bindings.
	- *•* Checking for type mismatches.

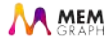

- *•* For each variable a symbol is generated.
- *•* Each symbols gets a space for its value on the *frame*.

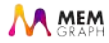

- *•* For each variable a symbol is generated.
- *•* Each symbols gets a space for its value on the *frame*.
- *•* Frame
	- *•* Data structure (array) for storing values during execution.
	- *•* Similar to a stack frame.
	- *•* No dynamic allocation, so the size can be determined statically.

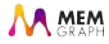

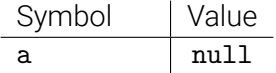

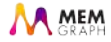

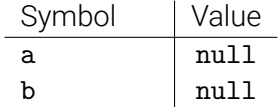

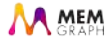

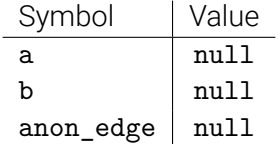

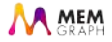

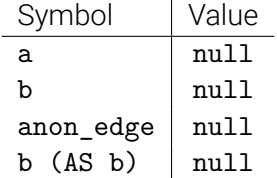

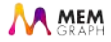

- <span id="page-16-0"></span>*•* Steps of work are described by *logical operators*.
- *•* Similar, but different than operators of relational algebra found in SQL.

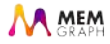

- *•* Steps of work are described by *logical operators*.
- *•* Similar, but different than operators of relational algebra found in SQL.
- *•* MATCH (a :Captain {name:"Kirk"})-[:FriendOf]->(b) WHERE b :Officer RETURN b.name AS b

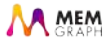

- *•* Steps of work are described by *logical operators*.
- *•* Similar, but different than operators of relational algebra found in SQL.
- *•* MATCH (a :Captain {name:"Kirk"})-[:FriendOf]->(b) WHERE b :Officer RETURN b.name AS b
	- ScanAll find all nodes in the graph

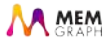

- *•* Steps of work are described by *logical operators*.
- *•* Similar, but different than operators of relational algebra found in SQL.
- *•* MATCH (a :Captain {name:"Kirk"})-[:FriendOf]->(b) WHERE b :Officer RETURN b.name AS b
	- ScanA11 find all nodes in the graph
	- *•* Expand traverse all edges from a node

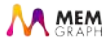

- *•* Steps of work are described by *logical operators*.
- *•* Similar, but different than operators of relational algebra found in SQL.
- *•* MATCH (a :Captain {name:"Kirk"})-[:FriendOf]->(b) WHERE b :Officer RETURN b.name AS b
	- ScanA11 find all nodes in the graph
	- *•* Expand traverse all edges from a node
	- Filter apply a filter expression

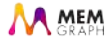

- *•* Steps of work are described by *logical operators*.
- *•* Similar, but different than operators of relational algebra found in SQL.
- *•* MATCH (a :Captain {name:"Kirk"})-[:FriendOf]->(b) WHERE b :Officer RETURN b.name AS b
	- ScanA11 find all nodes in the graph
	- *•* Expand traverse all edges from a node
	- Filter apply a filter expression
	- *•* Produce expressions to produce results

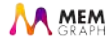

- Extracting filters into regular form.
- *•* MATCH (a :Captain {name:"Kirk"})-[:FriendOf]->(b) WHERE b :Officer RETURN b.name AS b

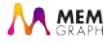

• Extracting filters into regular form.

```
• MATCH (a) - [: FriendOf]-> (b)WHERE a : Captain AND a.name = "Kirk"
AND b :Officer
RETURN b.name AS b
```
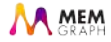

• Extracting filters into regular form.

```
• MATCH (a) -\Gamma: FriendOf ] \rightarrow (b)
WHERE a : Captain AND a.name = "Kirk"
AND b :Officer
RETURN b.name AS b
```
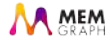

- Extracting filters into regular form.
- MATCH (a) -[anon\_edge]-> (b) WHERE a : Captain AND a.name = "Kirk" AND b :Officer AND anon\_edge :FriendOf RETURN b.name AS b

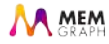

• Extracting filters into regular form.

```
• MATCH (a) - [anon edge] \rightarrow (b)
WHERE a : Captain AND a.name = "Kirk"
AND b :Officer
AND anon edge :FriendOf
RETURN b.name AS b
```
- *•* Collecting information on symbols used in expressions.
	- We want to apply filters as soon as possible.
	- *•* Potentially replace with index lookup.

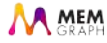

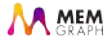

#### *•* We can alter the order of matching and estimate the best one.

*•* MATCH (a) -[:FriendOf]-> (b)

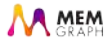

- *•* MATCH (a) -[:FriendOf]-> (b)
- MATCH (b) <-[:FriendOf]- (a)

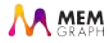

- MATCH (a) -[:FriendOf]-> (b)
- MATCH (b) <-[:FriendOf]- (a)
- *•* MATCH (a), (b), (a) -[:FriendOf]-> (b)

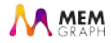

- MATCH (a) -[:FriendOf]-> (b)
- MATCH (b) <-[:FriendOf]- (a)
- *•* MATCH (a), (b), (a) -[:FriendOf]-> (b)
- *•* MATCH (a), (b), (b) <-[:FriendOf]- (a)

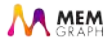

#### MATCH  $(a)-[:Friend0f]$  -> $(b)$

*•* ScanAll for a

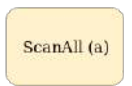

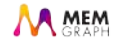

#### MATCH  $(a)-[:Friend0f]$  -> $(b)$

- *•* ScanAll for a
- *•* Filter based on a

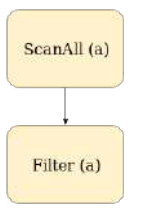

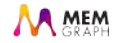

#### MATCH  $(a)-[:Friend0f]$  -> $(b)$

- *•* ScanAll for a
- *•* Filter based on a
- Can we replace ScanAll + Filter with index?

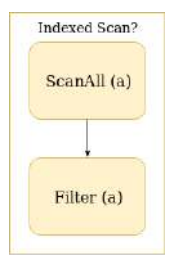

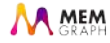

#### MATCH (a)-[:FriendOf]->(b)

- *•* ScanAll for a
- *•* Filter based on a
- Can we replace ScanAll + Filter with index?
	- *•* Filter suitable for indexed lookup?
	- *•* Index exists?

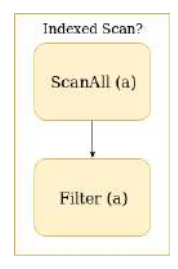

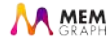
#### MATCH  $(a)-[:Friend0f] \rightarrow (b)$

- *•* ScanAll for a
- *•* Filter based on a
- Can we replace ScanAll + Filter with index?
	- *•* Filter suitable for indexed lookup?
	- *•* Index exists?
- *•* Expand from a to b

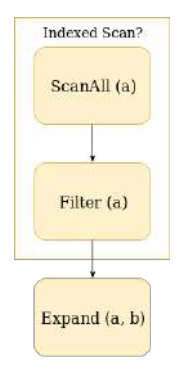

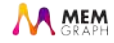

#### MATCH  $(a)-[:Friend0f] \rightarrow (b)$

- *•* ScanAll for a
- *•* Filter based on a
- Can we replace ScanAll + Filter with index?
	- *•* Filter suitable for indexed lookup?
	- *•* Index exists?
- *•* Expand from a to b
- *•* Filter based on a and b

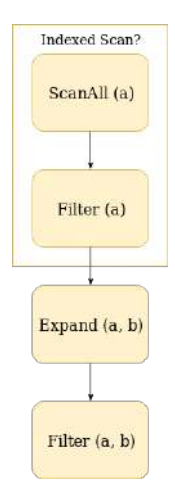

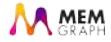

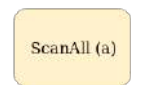

*•* ScanAll for a

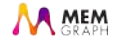

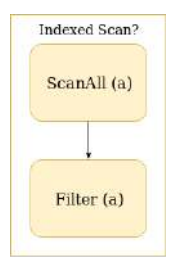

- *•* ScanAll for a
- *•* Filter based on a, potentially index

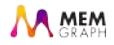

- *•* ScanAll for a
- *•* Filter based on a, potentially index
- Same as above for finding b

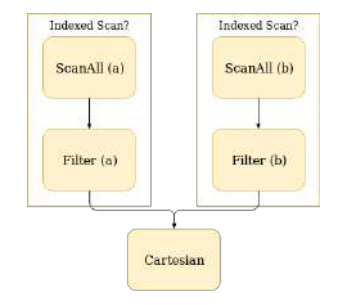

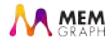

- *•* ScanAll for a
- Filter based on a, potentially index
- Same as above for finding b
- *•* Expand from a to b
	- *•* Immediately produces edges connected from a to b

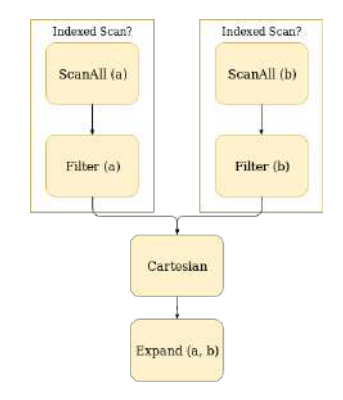

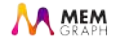

## Plan Cost Estimation

- *•* Estimate the cost of each operator and the total cost, based on:
	- *•* cardinality increase/reduction
	- *•* execution cost

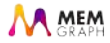

## Plan Cost Estimation

- *•* Estimate the cost of each operator and the total cost, based on:
	- cardinality increase/reduction
	- *•* execution cost
- *•* Two sub-plans for matching:
	- <sup>Ȣ</sup> *ScanAll*(*indexed*) *→ Expand → Filter*
	- <sup>Ѱ</sup> *ScanAll*(*indexed*) *→ ScanAll*(*indexed*) *→ Cartesian → Expand*

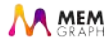

## Plan Cost Estimation

- *•* Estimate the cost of each operator and the total cost, based on:
	- cardinality increase/reduction
	- *•* execution cost
- *•* Two sub-plans for matching:
	- <sup>Ȣ</sup> *ScanAll*(*indexed*) *→ Expand → Filter*
	- <sup>Ѱ</sup> *ScanAll*(*indexed*) *→ ScanAll*(*indexed*) *→ Cartesian → Expand*
- *•* Scanned vertices degrees vs indexed lookup
	- If degree is low, 1st plan has lower cost.
	- Otherwise, the 2nd plan will be better.

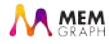

- *•* Worker machines store a sub-graph.
- *•* Each worker can produce a subset of results.

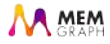

- *•* Worker machines store a sub-graph.
- *•* Each worker can produce a subset of results.
- *• ScanAll*(*indexed*) *→ Expand → Filter*
	- *•* Final results are merged on master machine.
	- *•* Expand may need to communicate with other workers.

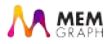

- *•* Worker machines store a sub-graph.
- *•* Each worker can produce a subset of results.
- *• ScanAll*(*indexed*) *→ Expand → Filter*
	- *•* Final results are merged on master machine.
	- *•* Expand may need to communicate with other workers.
- *• ScanAll*(*indexed*) *→ ScanAll*(*indexed*) *→ Cartesian → Expand*
	- Master needs to get the Cartesian of ScanAll to execute Expand.
	- *•* May cause potentially high memory consumption or workload.
	- *•* No need for communication between worker machines.

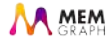

- *•* Worker machines store a sub-graph.
- *•* Each worker can produce a subset of results.
- *• ScanAll*(*indexed*) *→ Expand → Filter*
	- *•* Final results are merged on master machine.
	- *•* Expand may need to communicate with other workers.
- *• ScanAll*(*indexed*) *→ ScanAll*(*indexed*) *→ Cartesian → Expand*
	- Master needs to get the Cartesian of ScanAll to execute Expand.
	- *•* May cause potentially high memory consumption or workload.
	- *•* No need for communication between worker machines.
- *•* Cost estimator will need to estimate communication overhead.

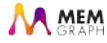

## **Final Plan**

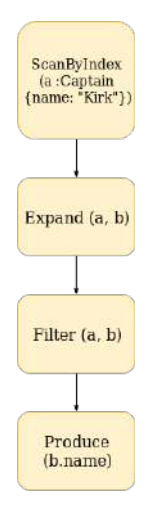

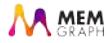

# **Final Plan**

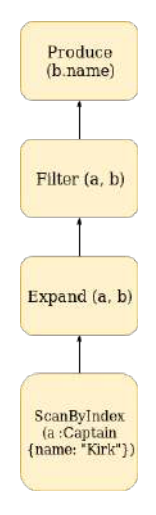

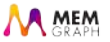

# Final Plan

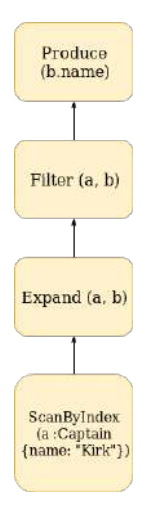

#### But how do we execute it?

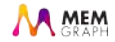

# Pull Mechanism

- <span id="page-52-0"></span>*•* Iterative approach
	- *•* Each operator produces a Cursor (iterator).
	- Calling Pull on top of the plan cursor produces a single result.

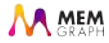

# Pull Mechanism

- *•* Iterative approach
	- *•* Each operator produces a Cursor (iterator).
	- Calling Pull on top of the plan cursor produces a single result.
- *•* Lazy evaluation saves memory.
- *•* Limiting or skipping results is natural.

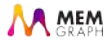

# Pull Mechanism

- *•* Iterative approach
	- *•* Each operator produces a Cursor (iterator).
	- Calling Pull on top of the plan cursor produces a single result.
- *•* Lazy evaluation saves memory.
- *•* Limiting or skipping results is natural.
- *•* But some operations don't play nice:
	- ordering results and
	- *•* CRUD operations.

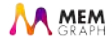

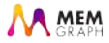

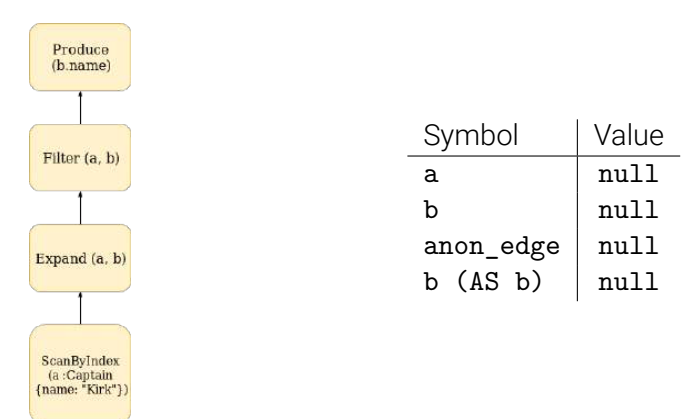

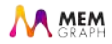

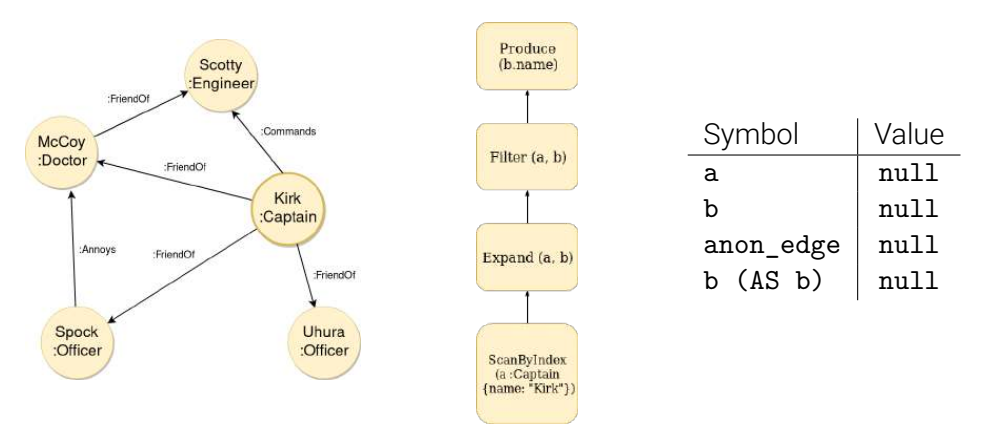

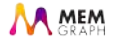

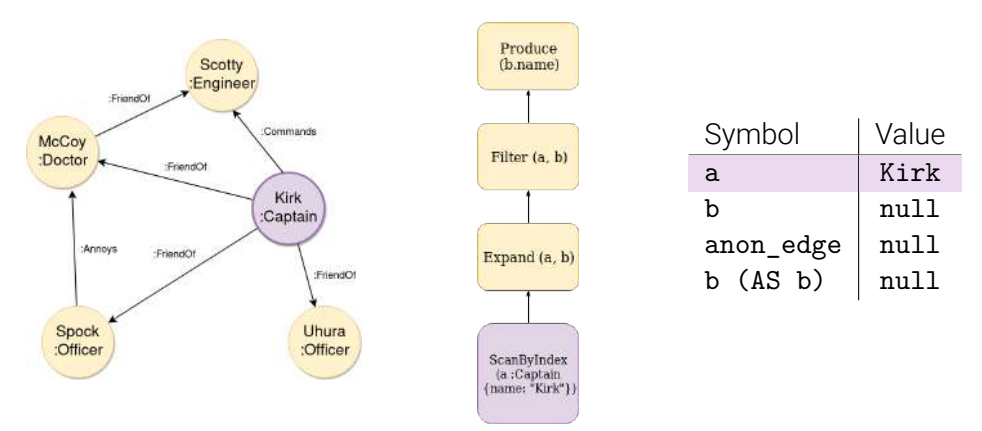

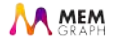

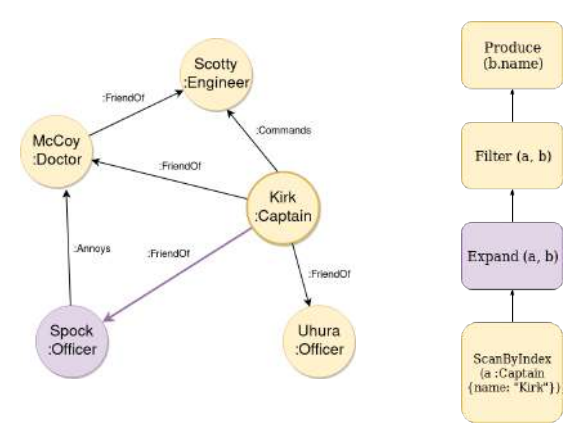

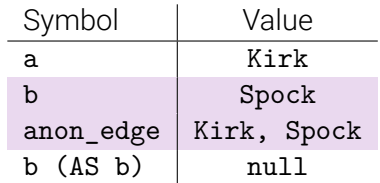

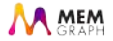

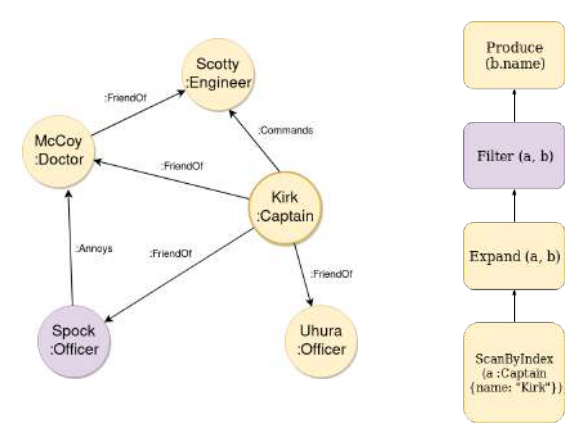

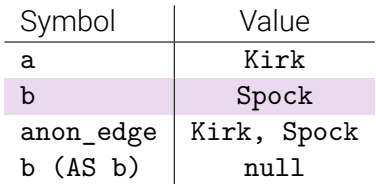

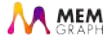

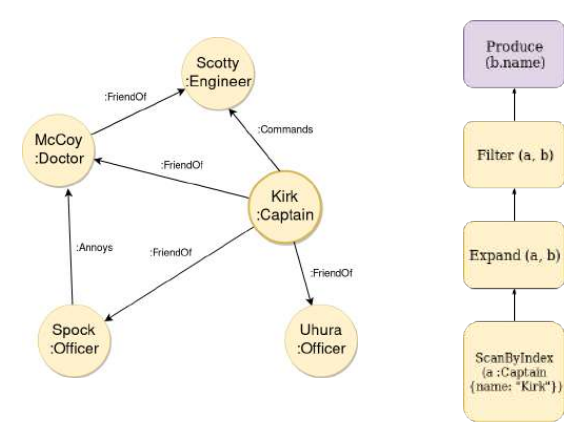

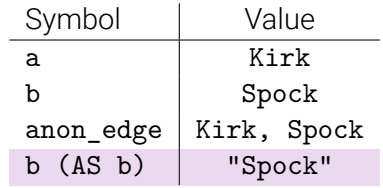

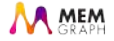

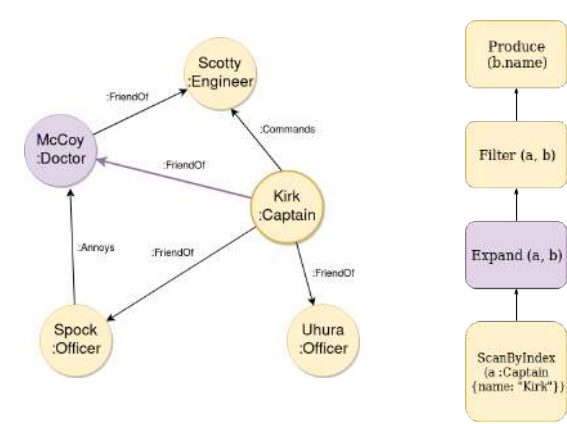

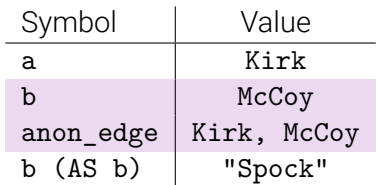

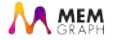

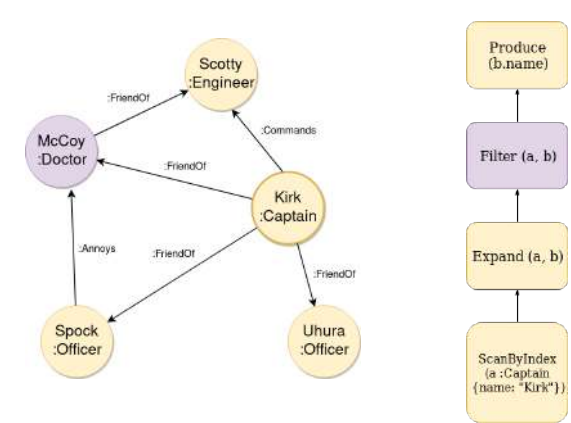

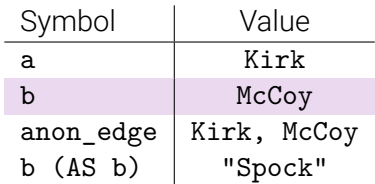

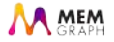

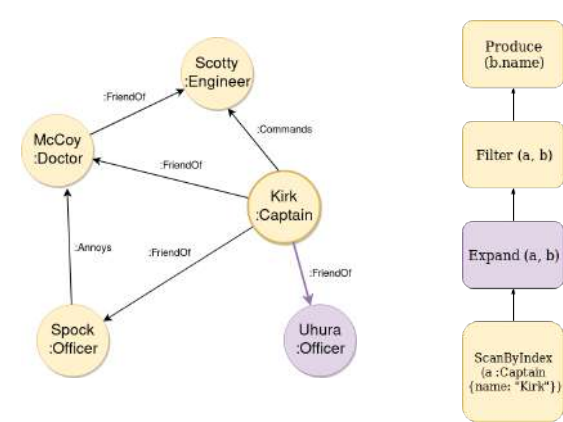

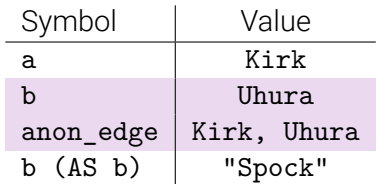

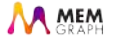

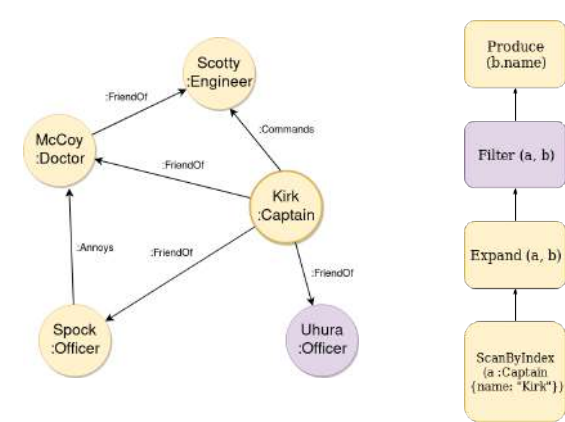

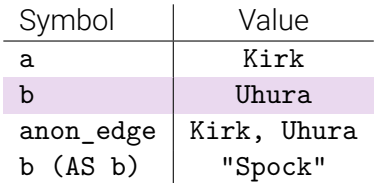

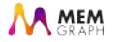

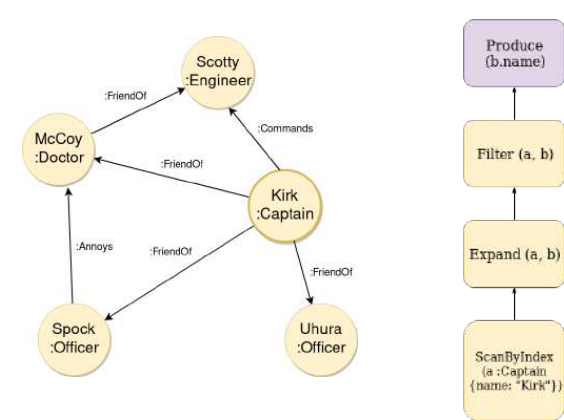

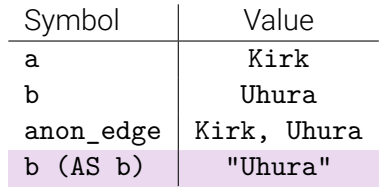

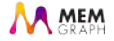

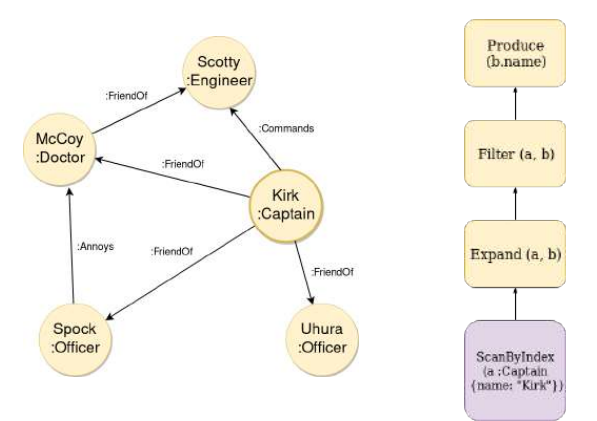

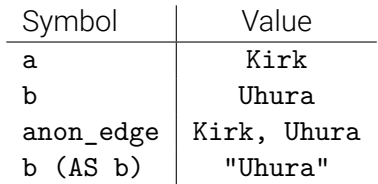

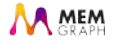

MATCH (a : Officer) SET a.arrogant = true RETURN a LIMIT 1

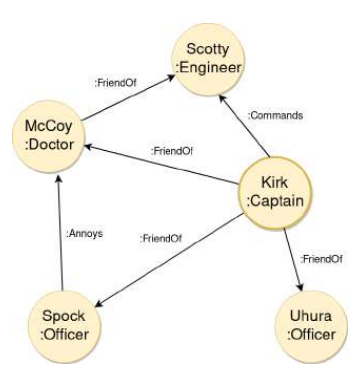

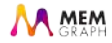

MATCH (a : Officer) SET a.arrogant = true RETURN a LIMIT 1

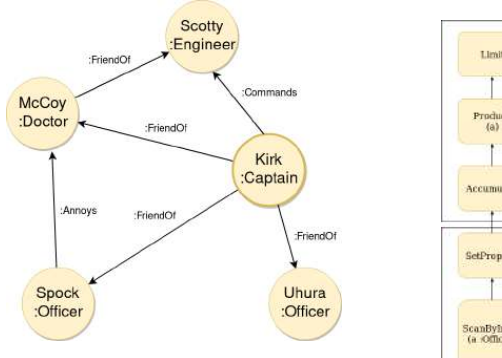

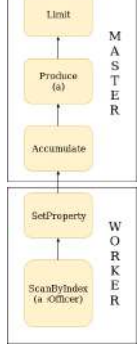

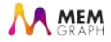

MATCH (a : Officer) SET a.arrogant = true RETURN a LIMIT 1

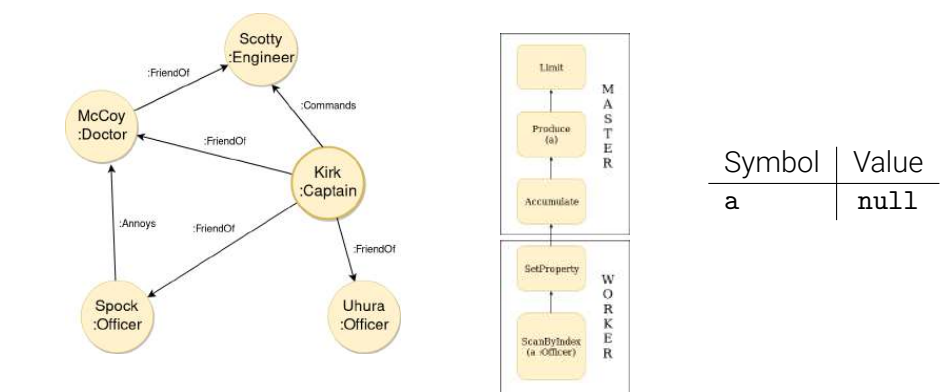

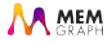

MATCH (a : Officer) SET a.arrogant = true **R.F.TURN** a LIMIT 1

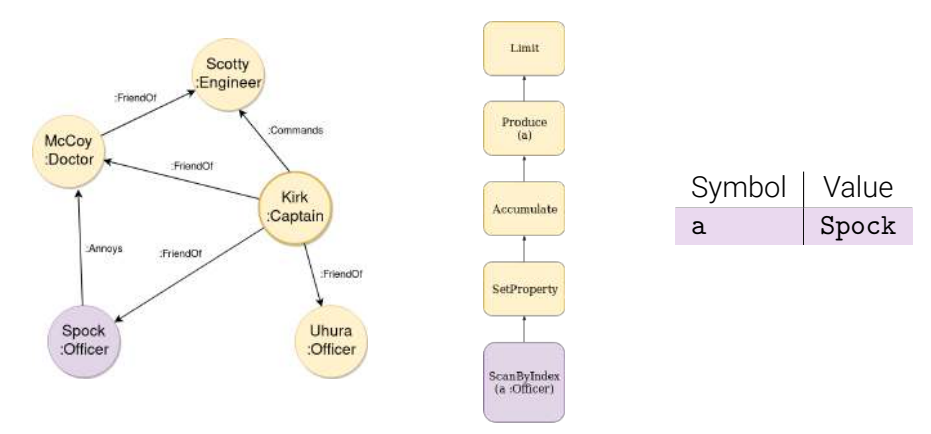

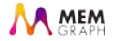
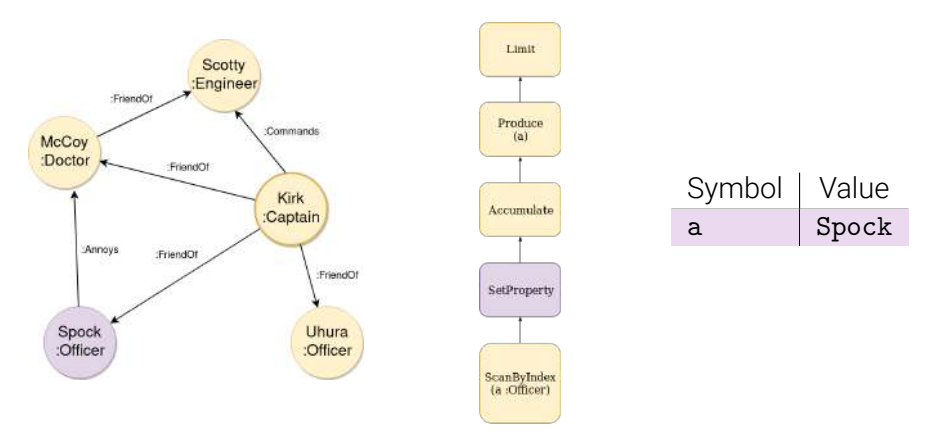

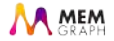

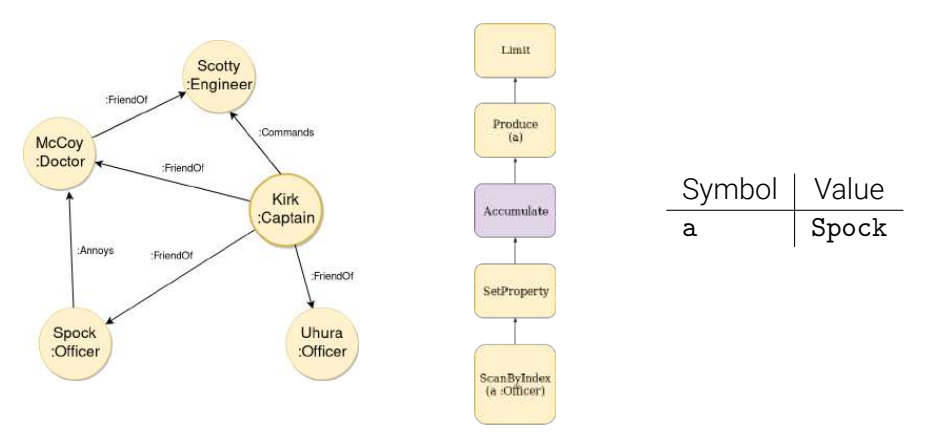

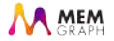

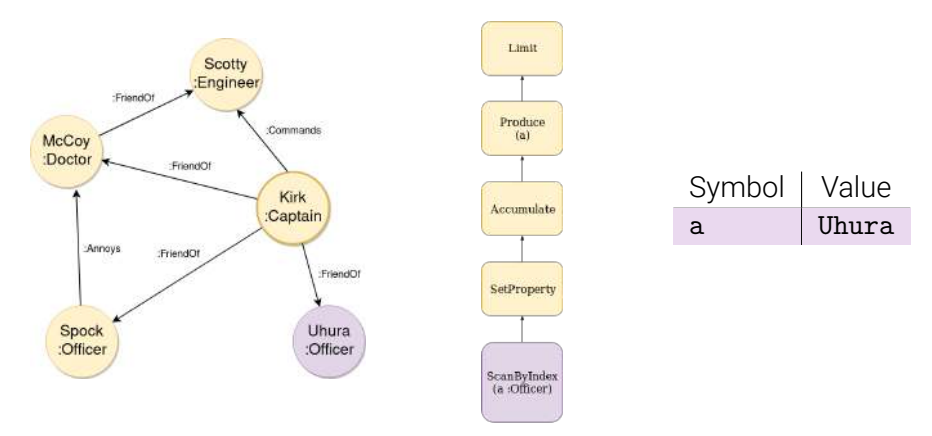

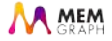

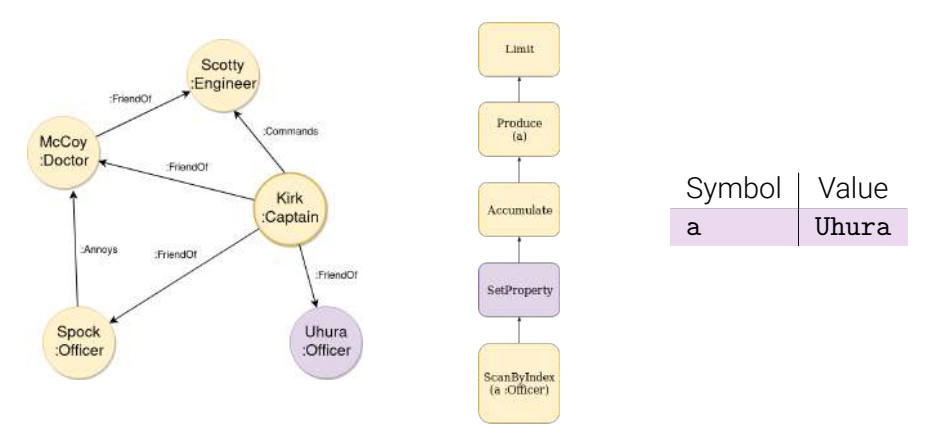

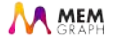

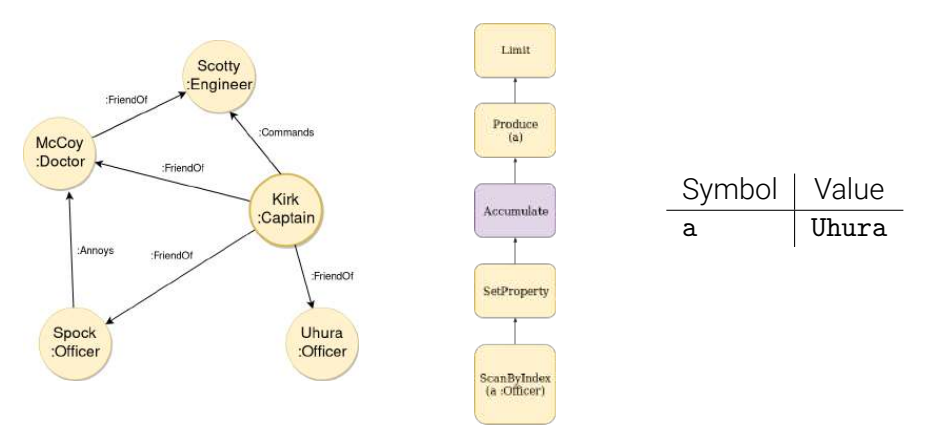

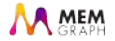

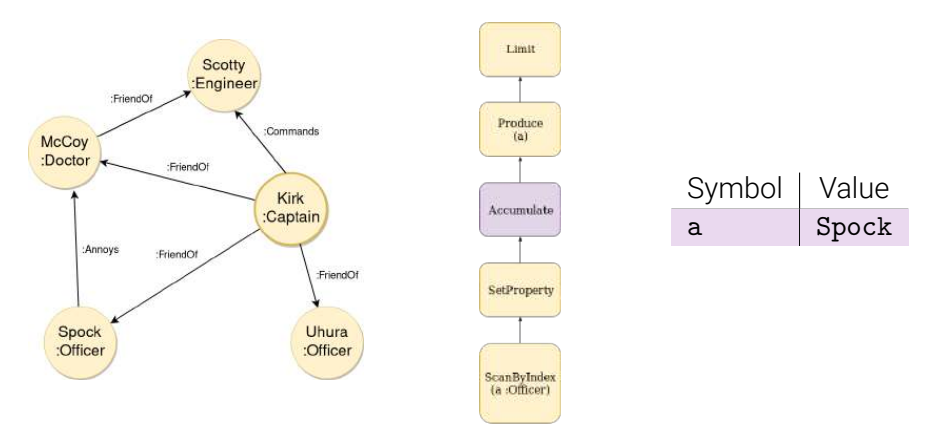

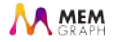

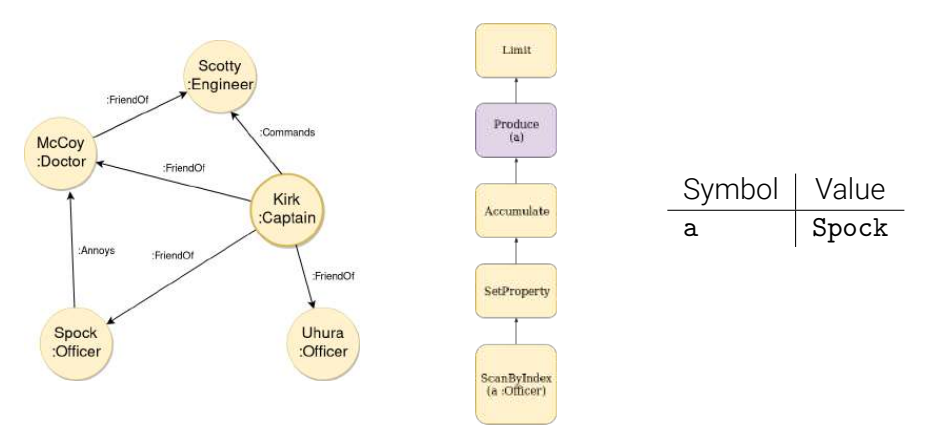

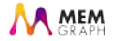

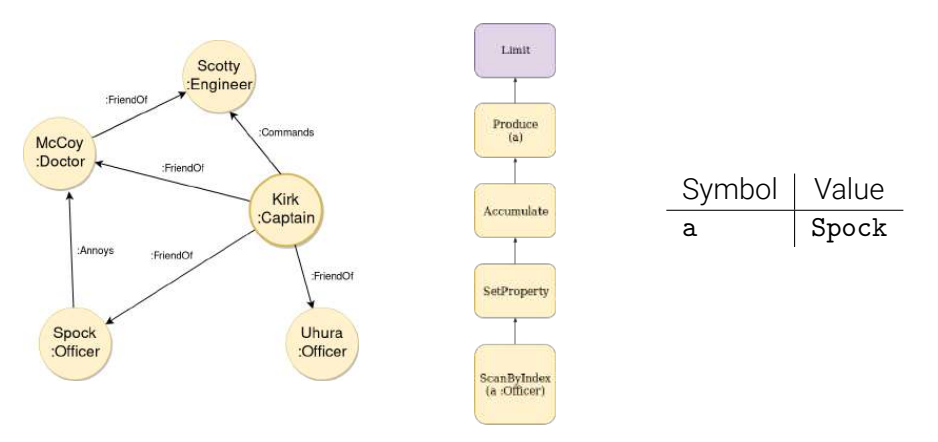

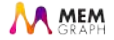

### The End

*•* Thank you for your attention!

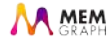

# The End

- *•* Thank you for your attention!
- *•* Do you have any questions?

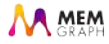

# The End

- *•* Thank you for your attention!
- *•* Do you have any questions?
- *•* We are hiring: careers@memgraph.com

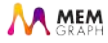